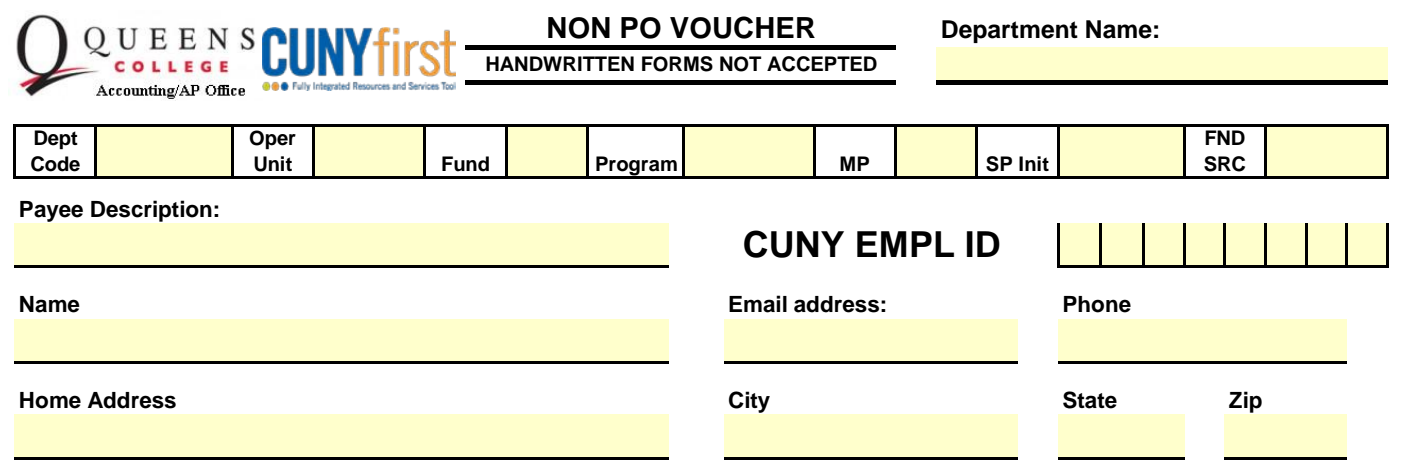

♦ Employee reimbursements for local travel should include meeting invitation or agenda. Reimbursement for cab fare MUST be justified.

♦ Meal expenses are not reimburseable through OTPS expenses.

♦ Employee reimbursement should be for emergency puchases of \$250 or less. No taxes will be reimbursed.

♦ Student stipends for students on State payroll must be processed through Payroll.

♦ For reimbursement to job candidates the department must submit a letter authorizing the amount to be reimbursed to candidate.

The back up should also include a letter stating there are a shortage of candidates in the area.

♦ All reimbursements should be supported by receipts

**I have read and consent to the terms above:**

**Signature of payee**

**Date**

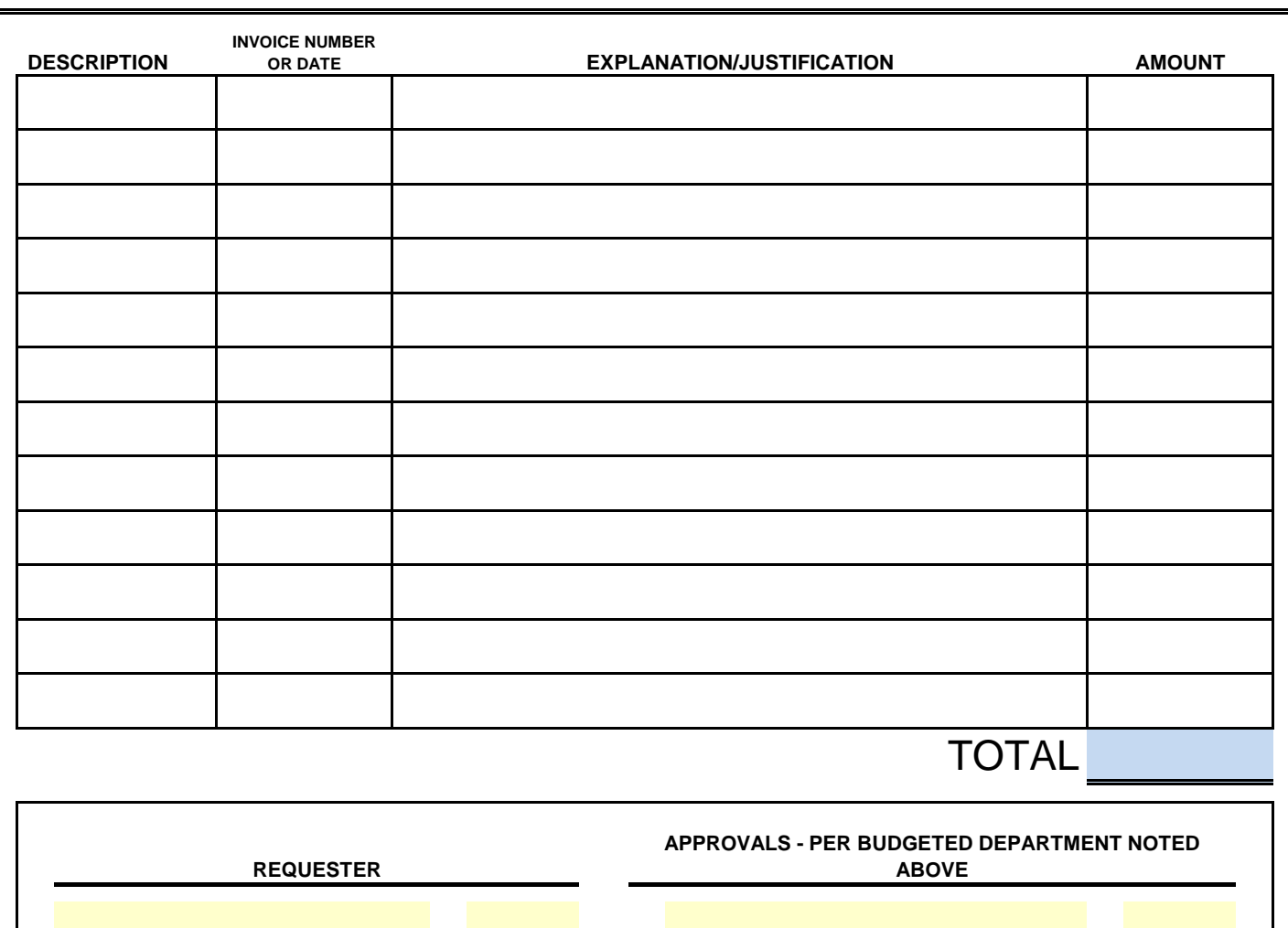

Authorize Signature **Authorized Signature Authorized Signature** 

**Date**

**Date**

Kate Pechenkina

**Print name Print name**